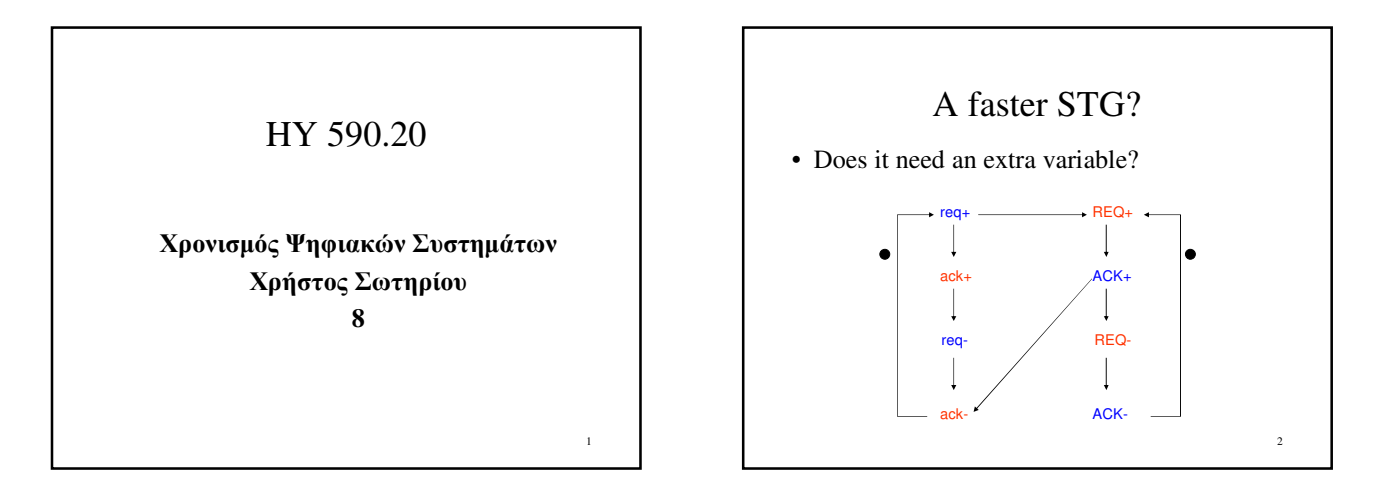

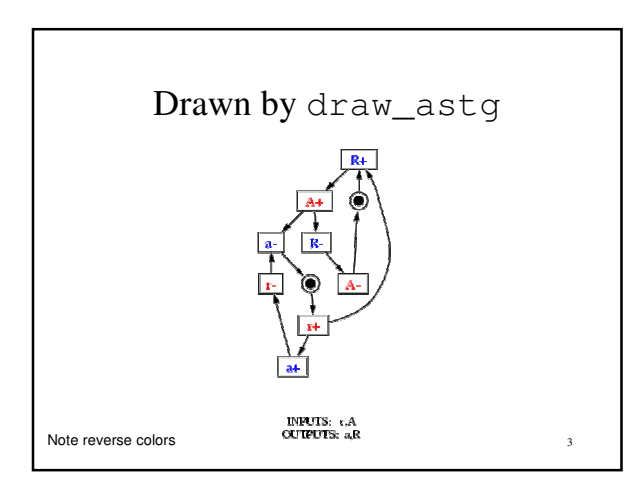

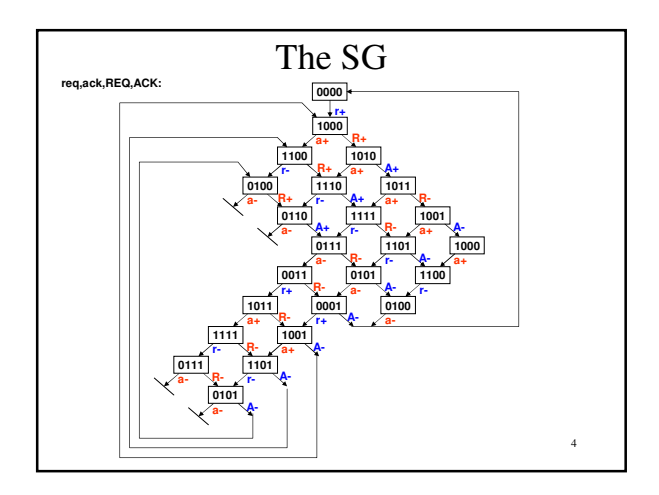

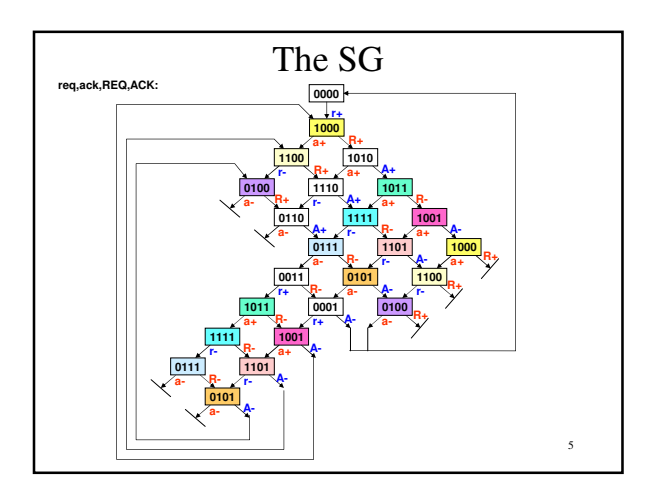

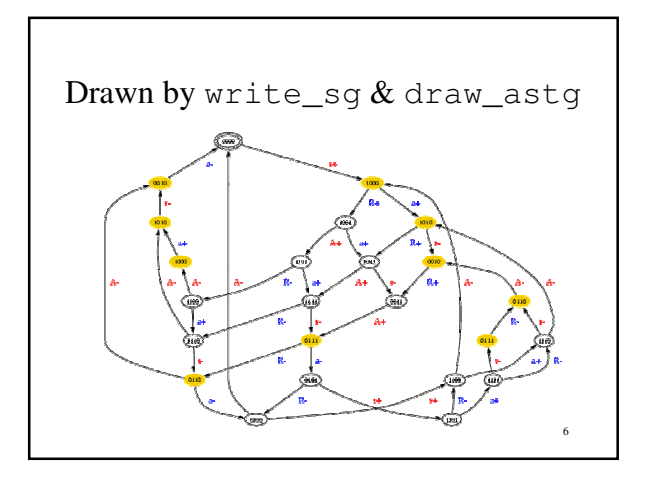

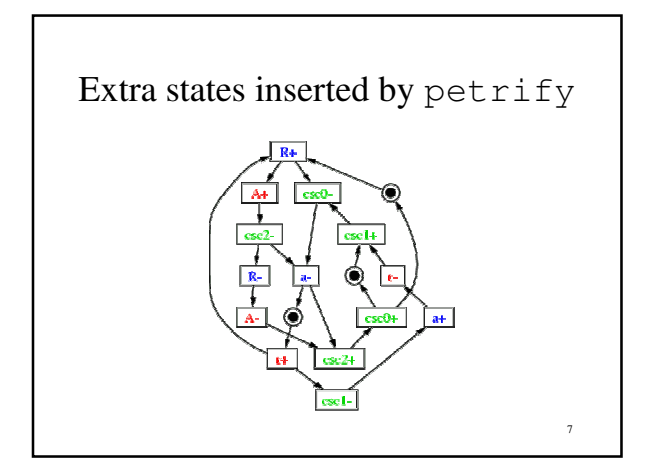

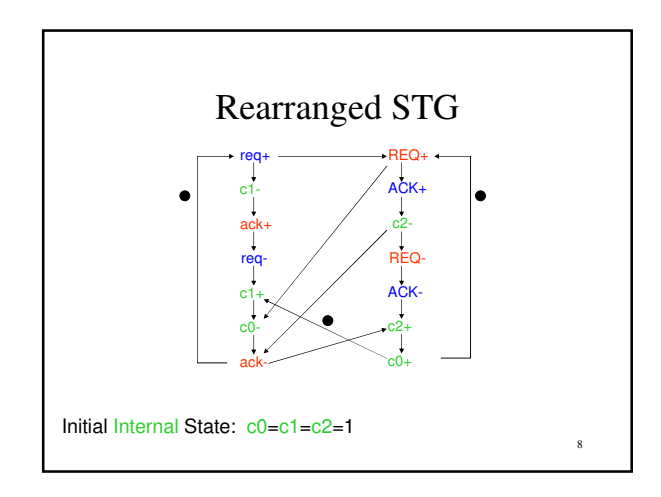

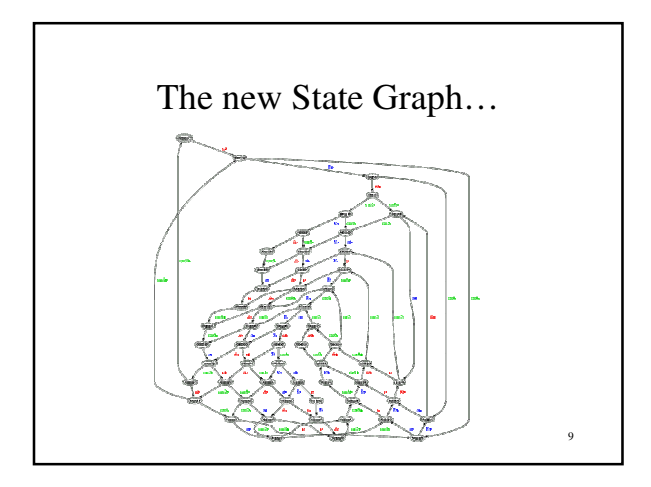

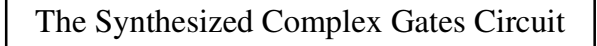

```
10
INORDER = r A a R csc0 csc1 csc2;
OUTORDER = [a] [R] [csc0] [csc1] [csc2];
[a] = a (csc2 + csc0) + csc1;
[R] = \csc 2 (csc0 (a + r) + R);
[csc0] = csc0 (csc1' + a') + R' csc2;[cscl] = r' (csc0 + cscl);[csc2] = A' (csc0' (csc1' + a') + csc2);
```
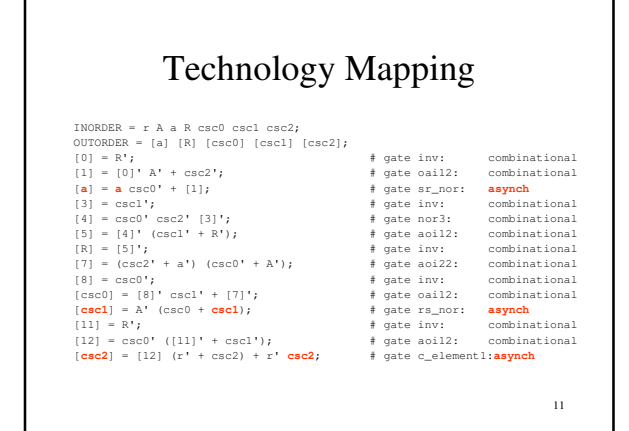

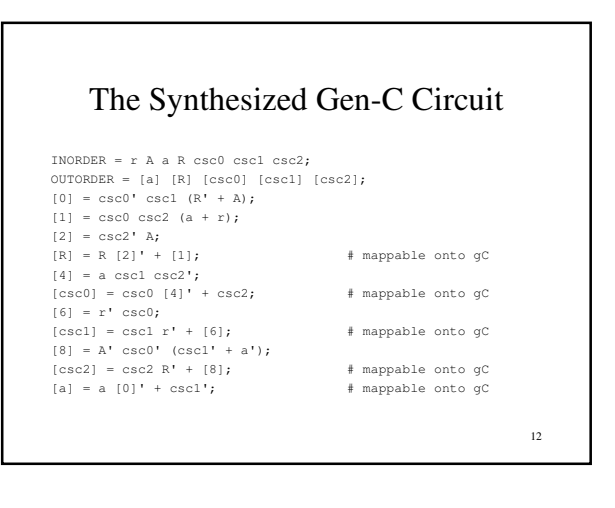

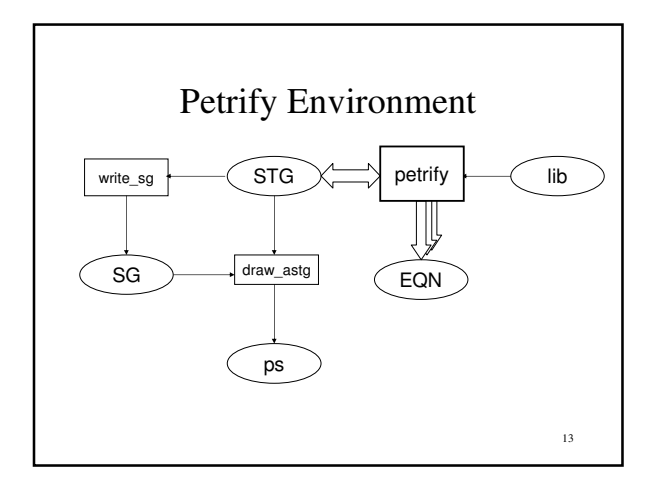

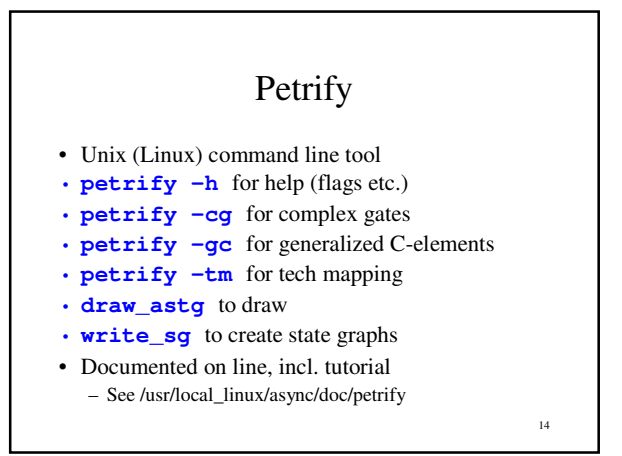

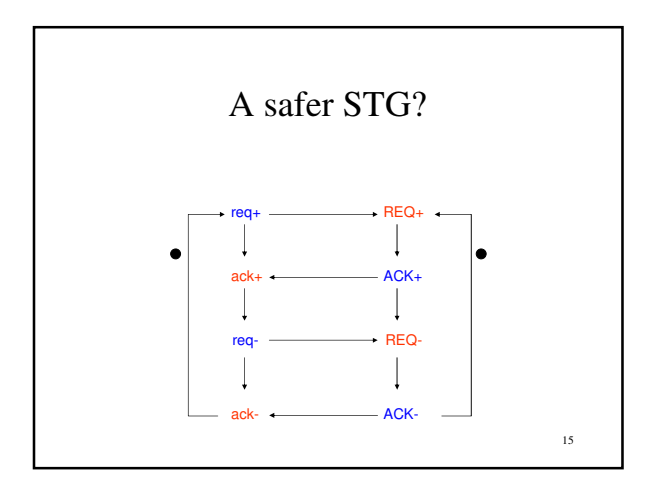

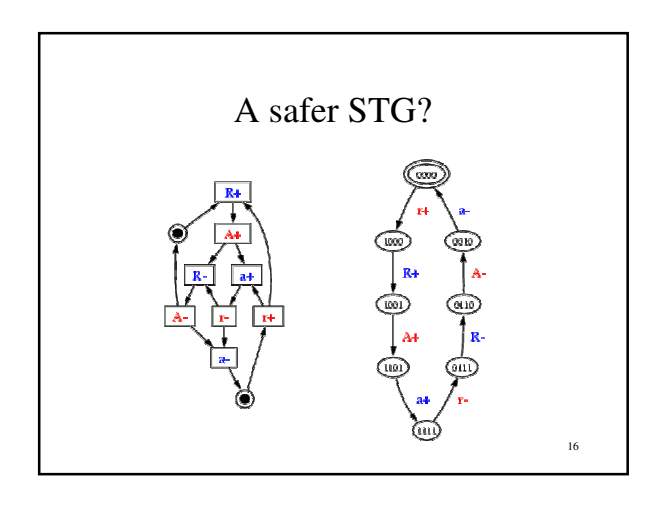

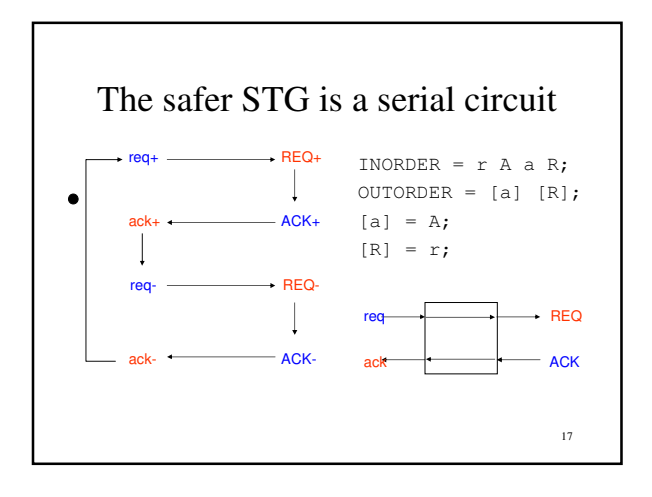

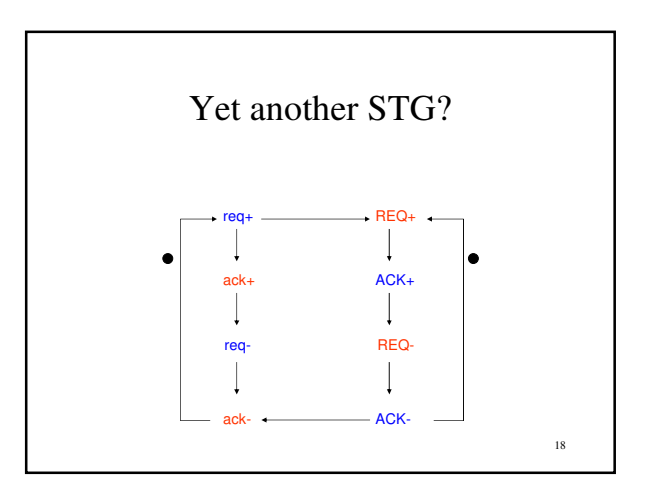

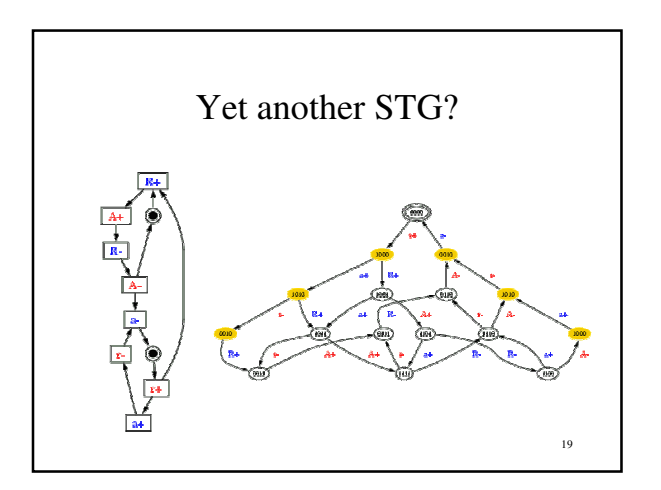

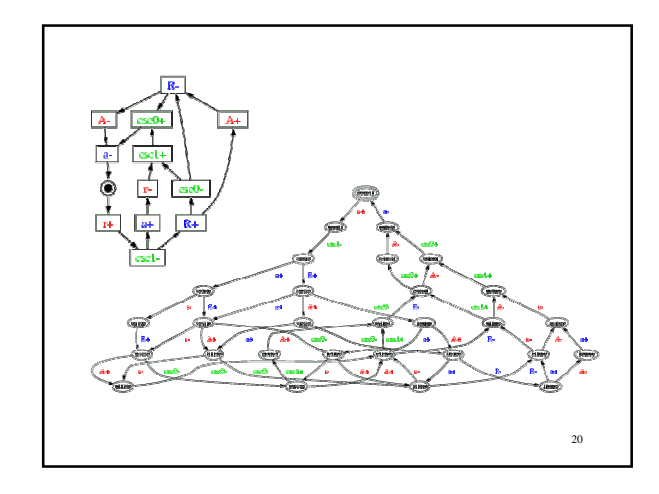

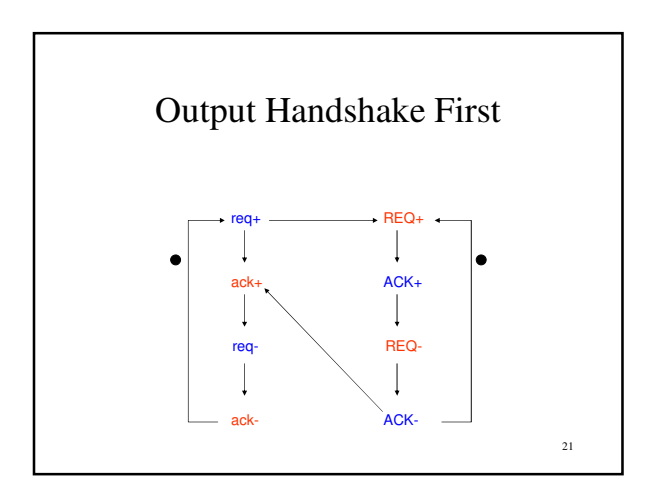

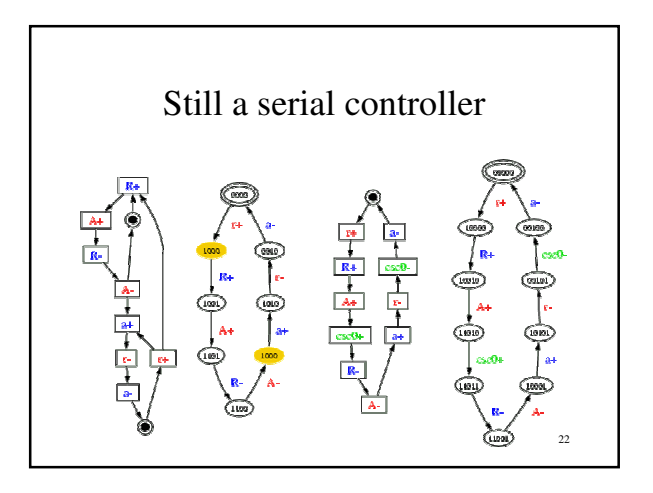

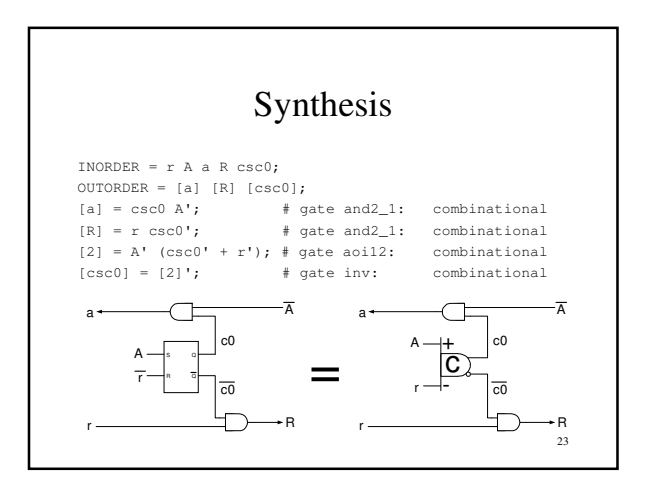

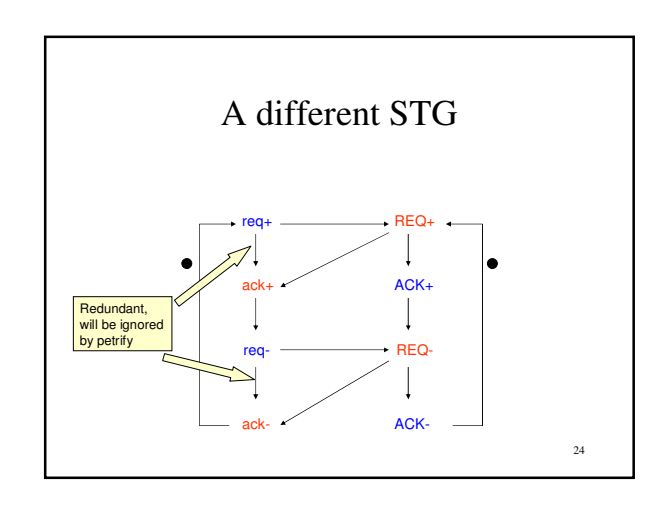

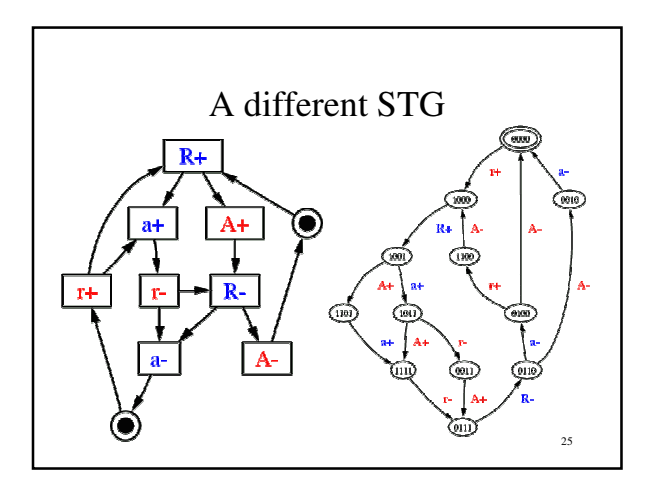

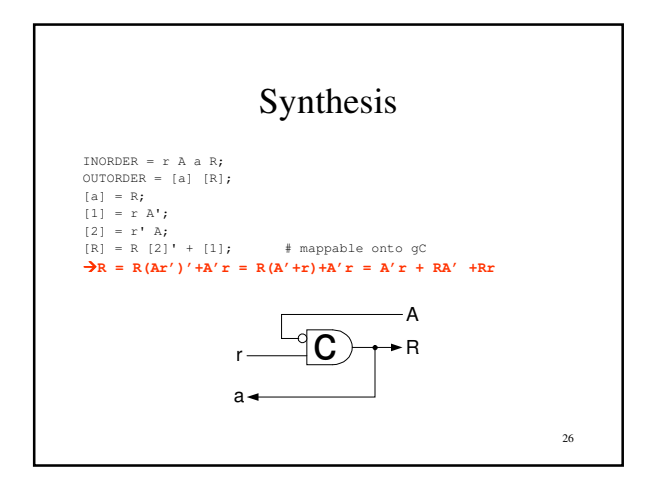

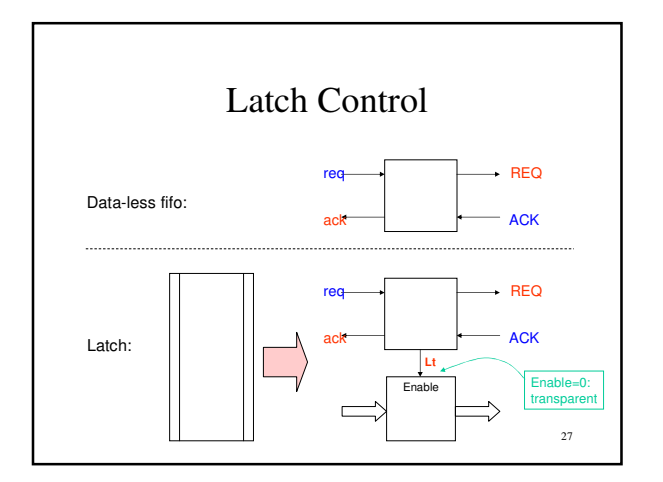

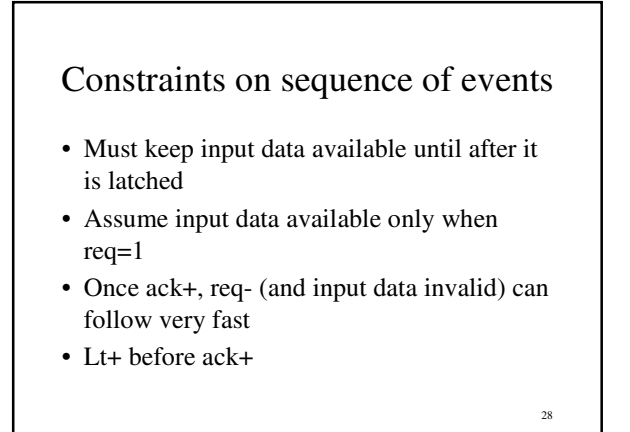

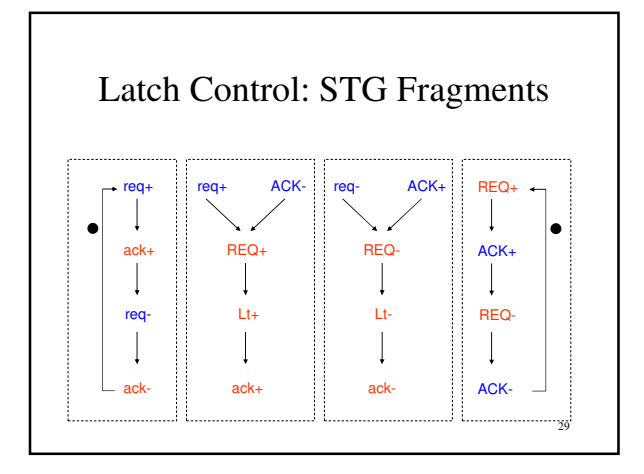

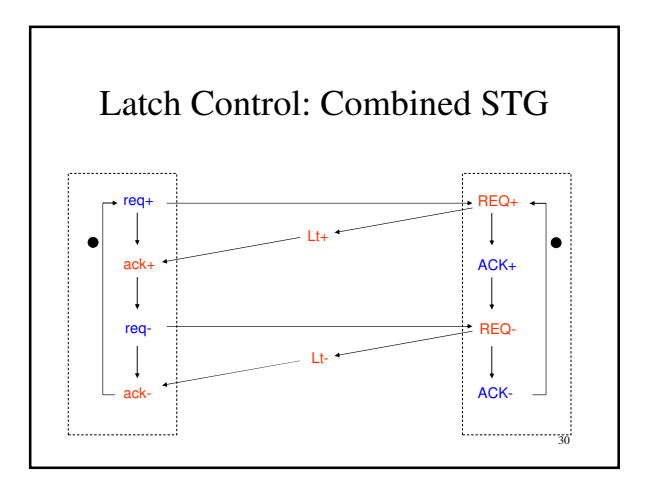

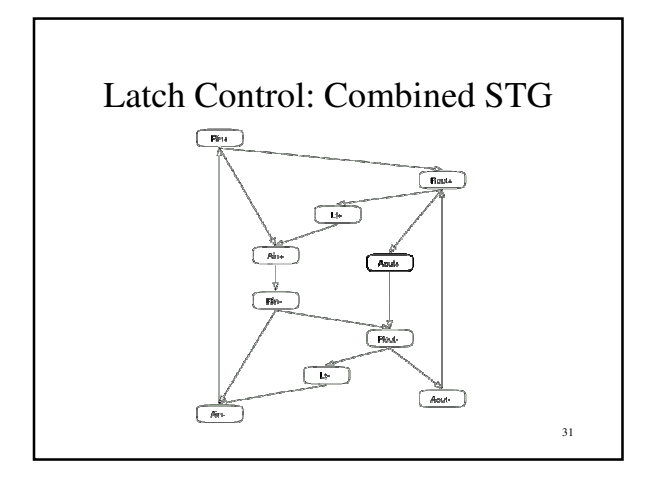

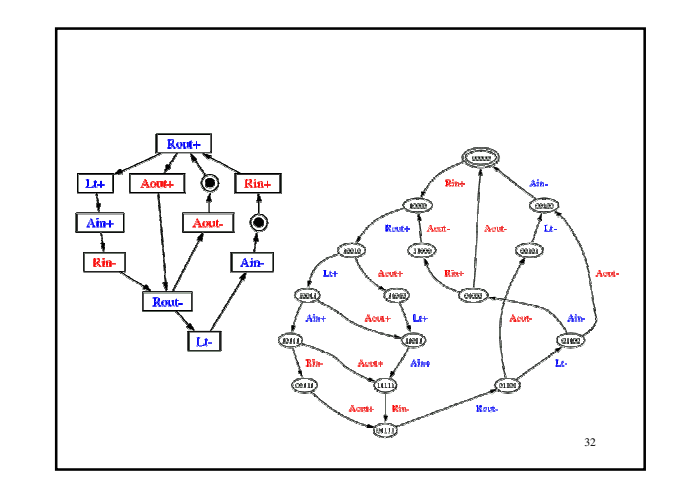

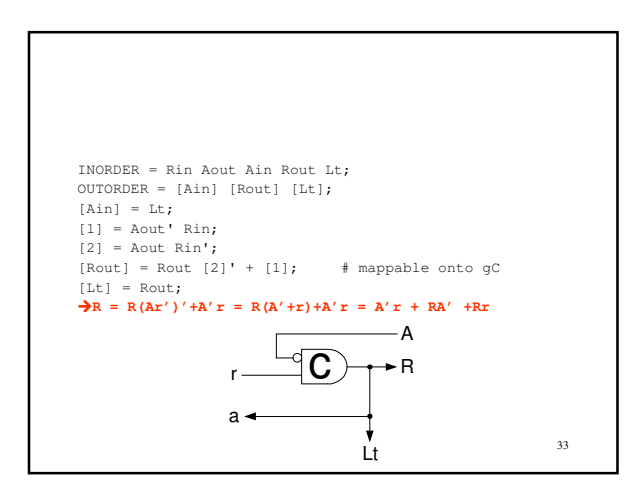

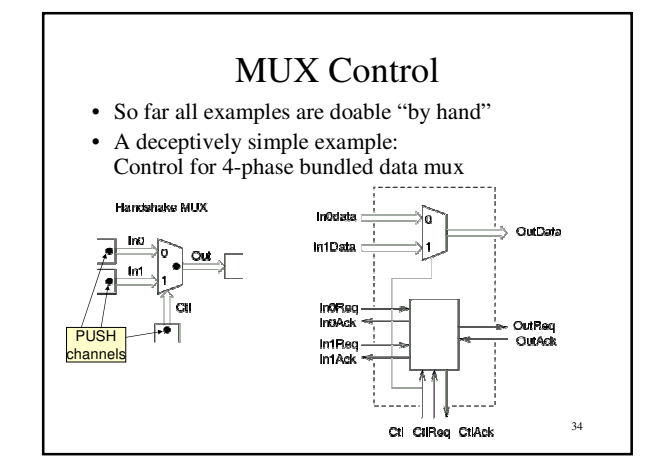

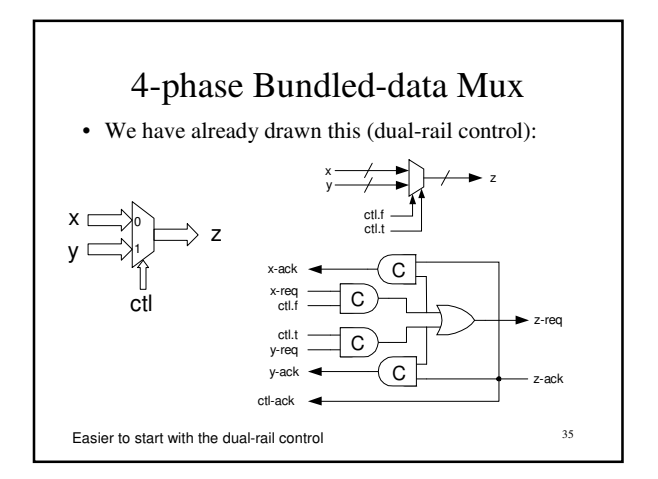

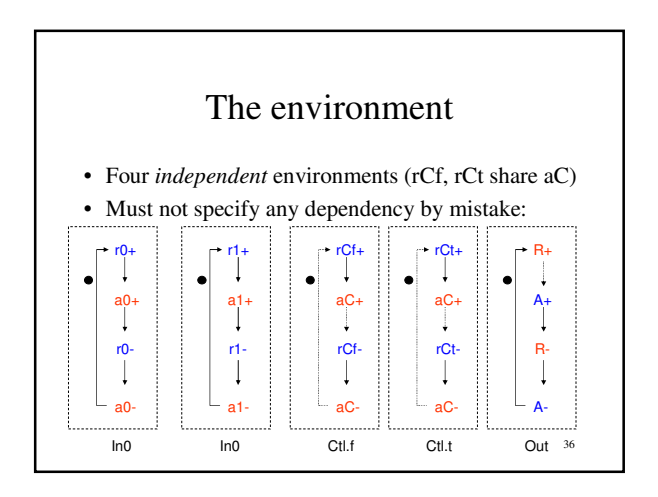

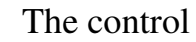

- A+ must precede a0+ or a1+ (make sure data passed through and were captured)
- In0 and In1 handshakes must be made MUTEX

37

• Choices are matches with Merges

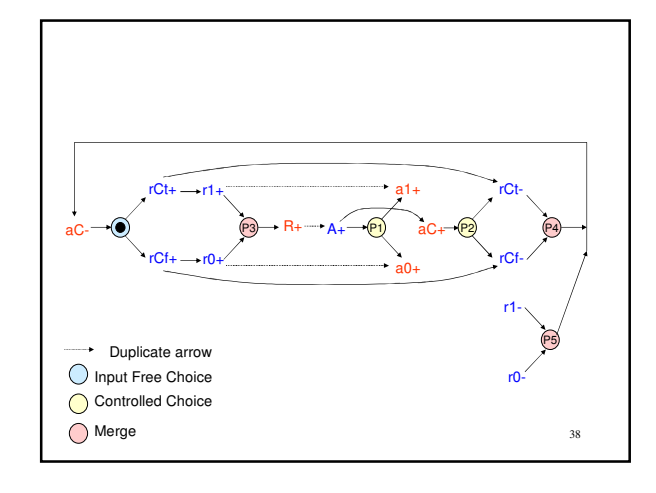

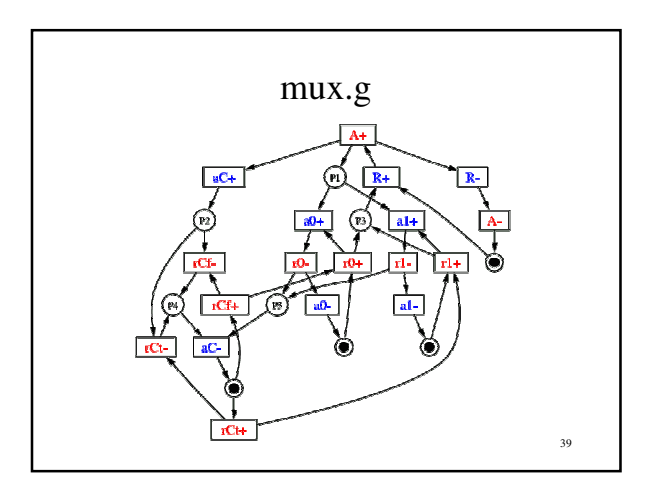

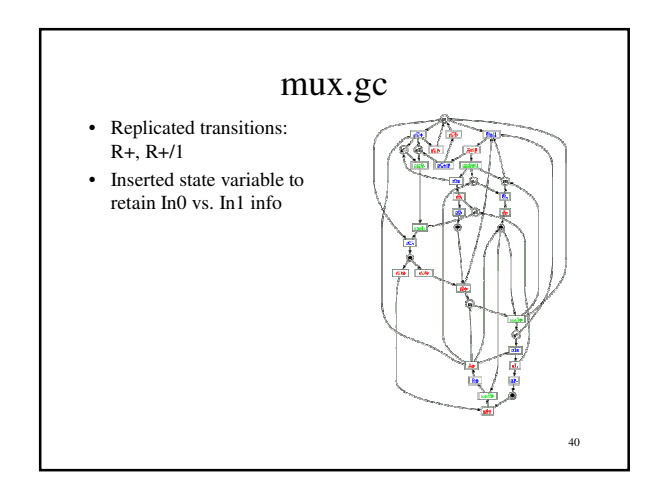

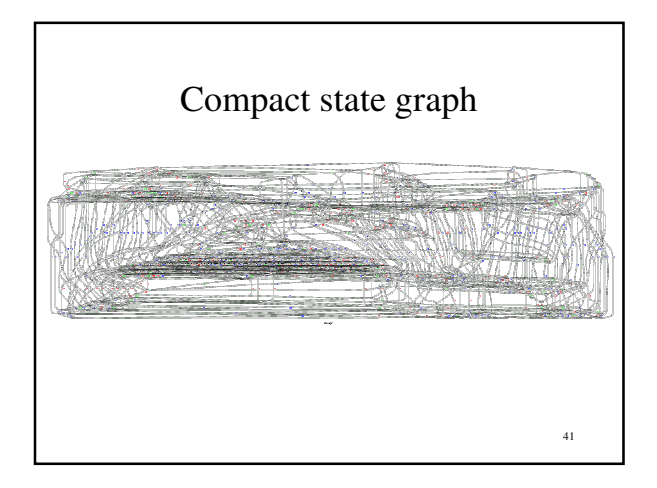

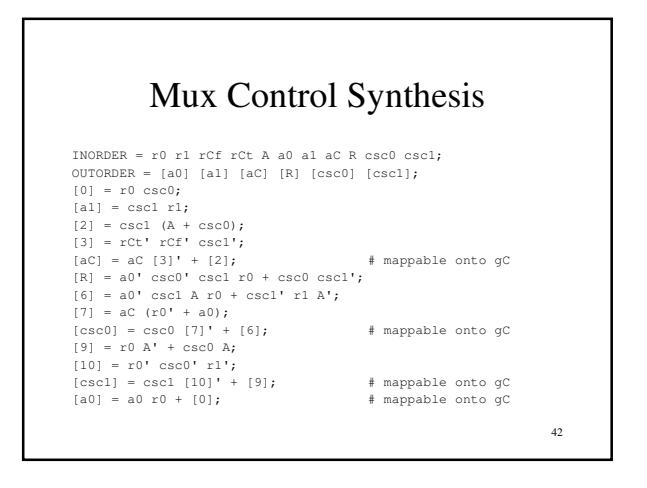

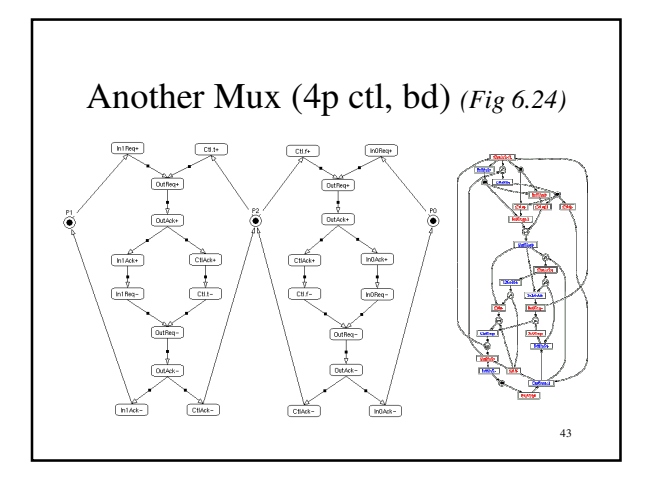

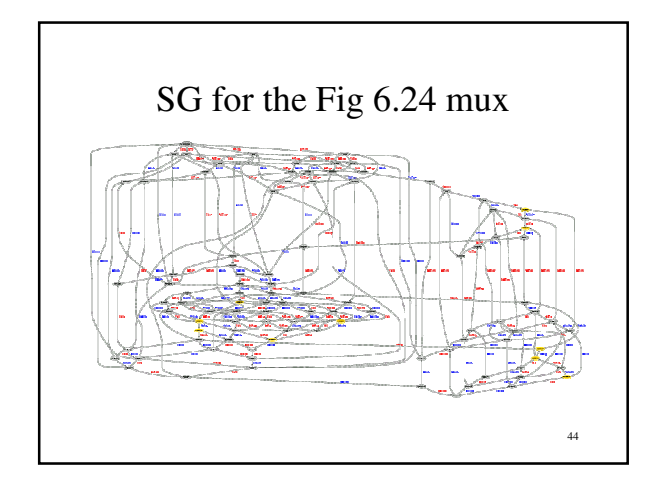

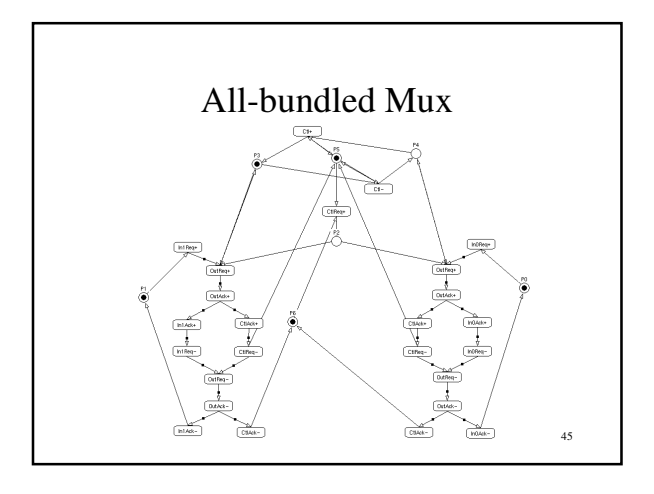

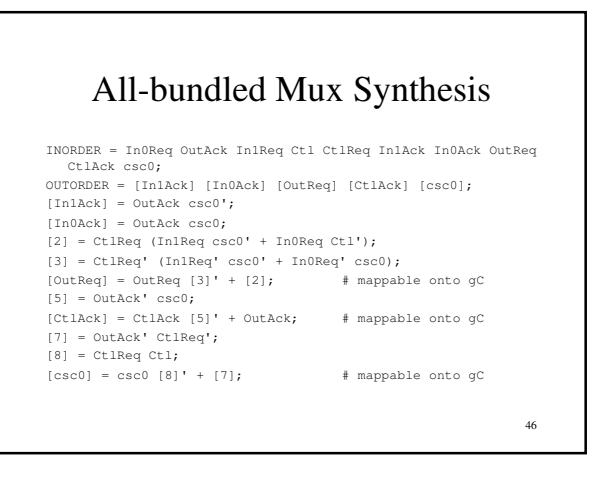

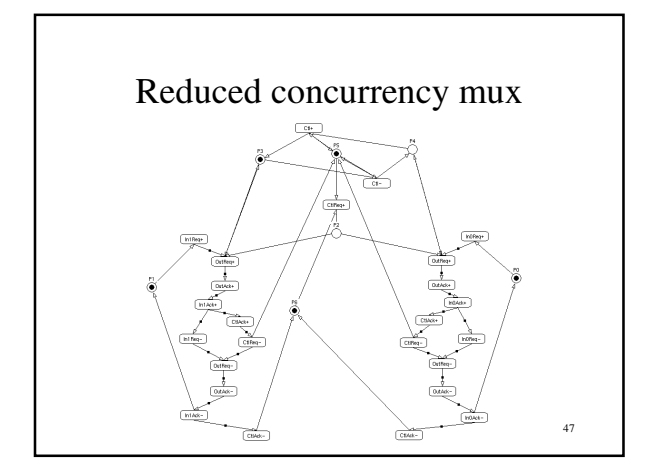

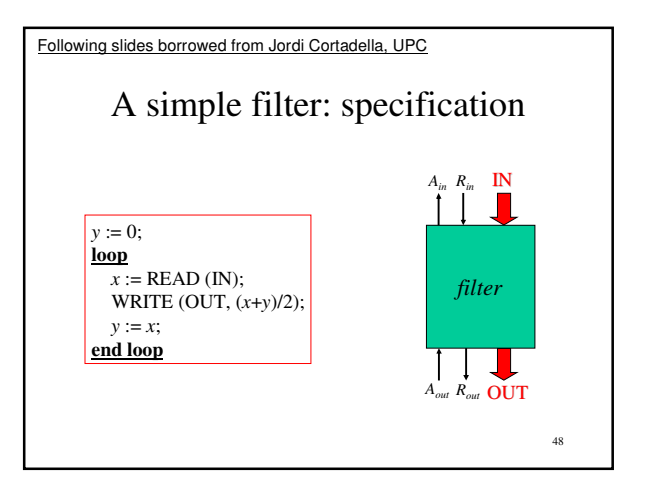

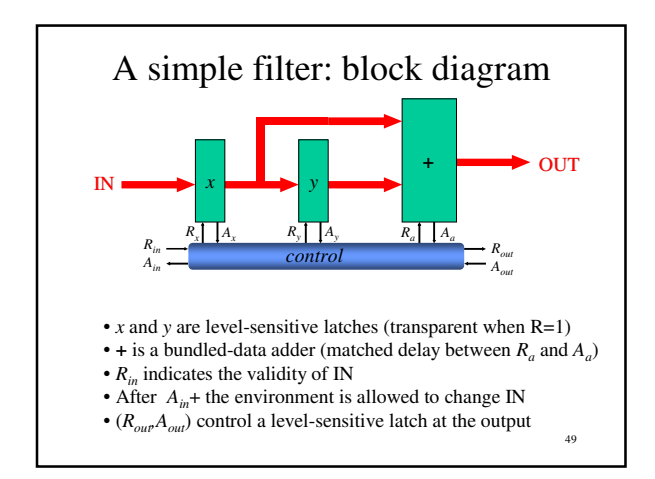

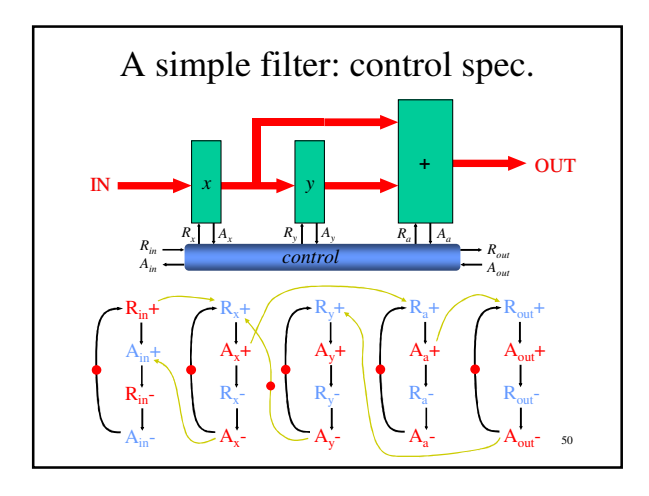

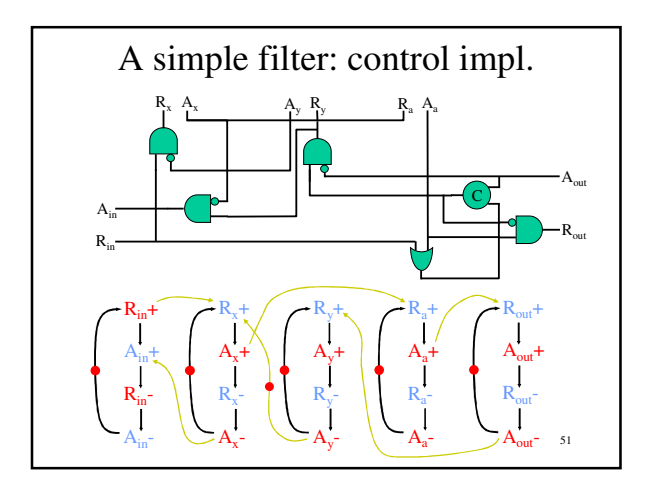

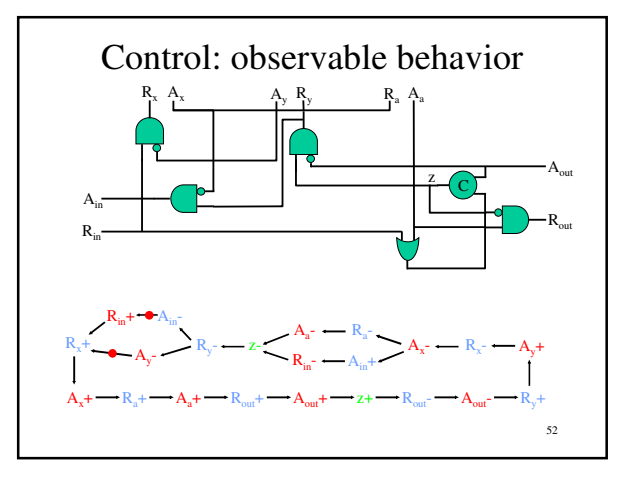